## Værktøjslinjen i Umbraco

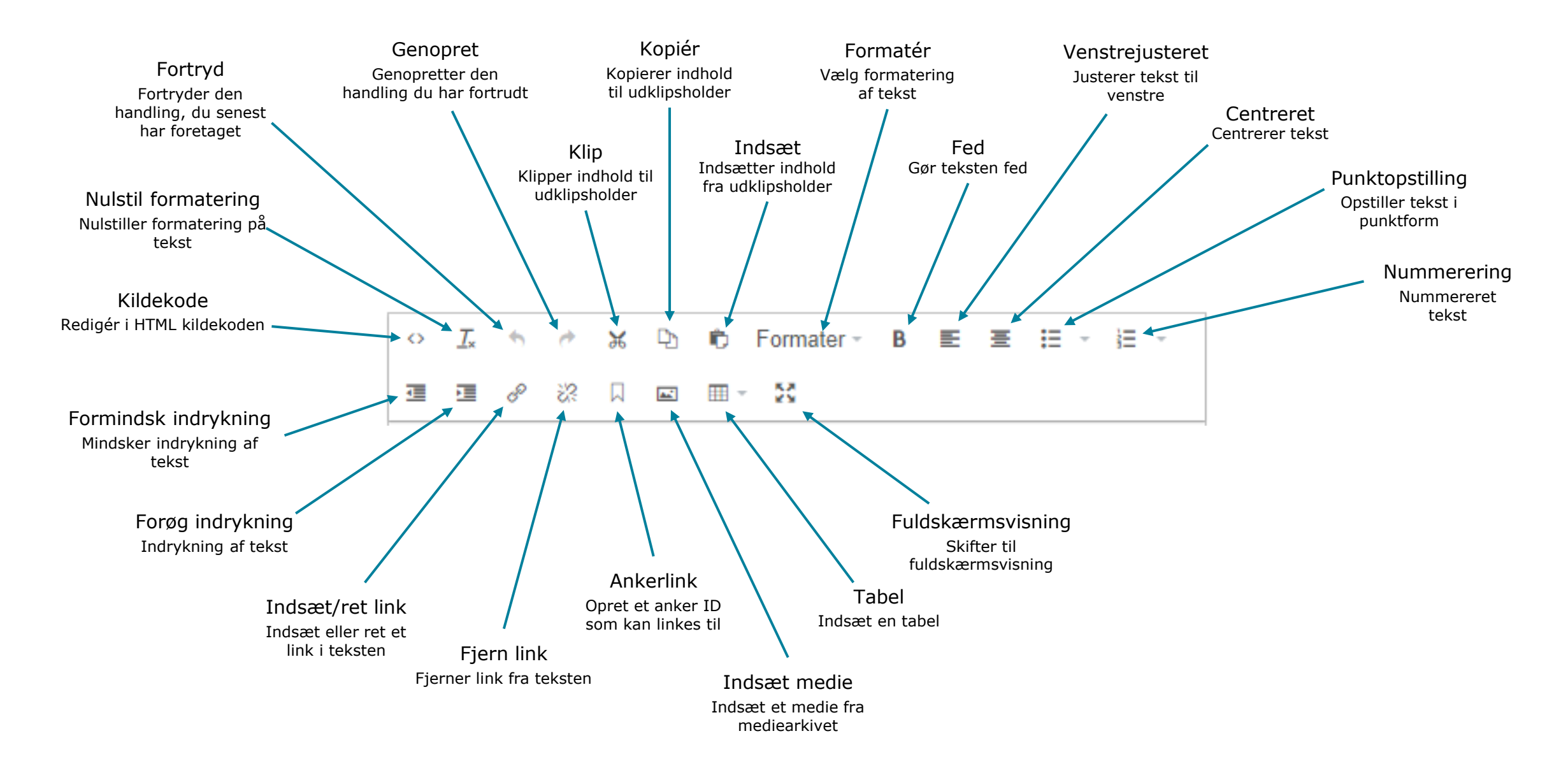